## SAP ABAP table TXI\_TKKAL {Entity Table for RA Versions for Assets Under Construction}

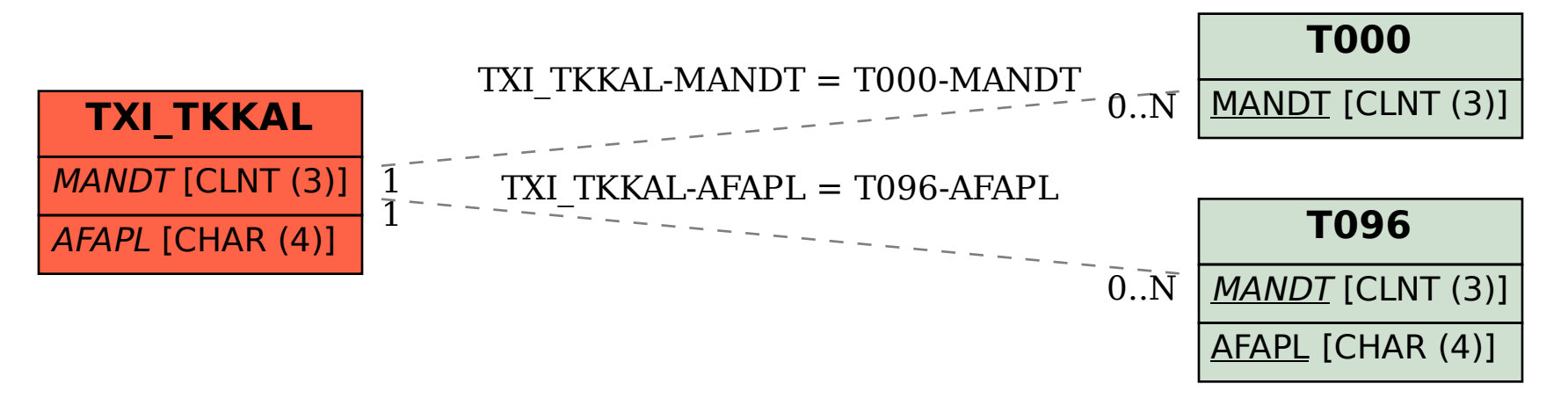